The book was found

## MS Project 2010 Beginner's Workbook

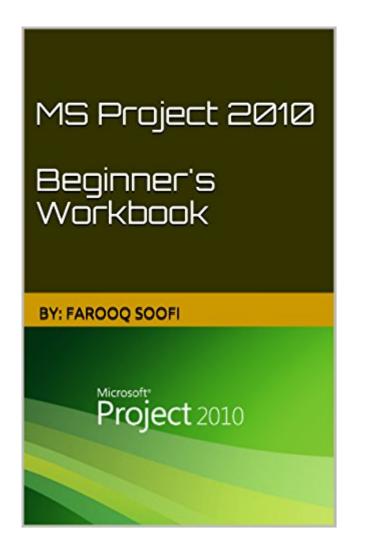

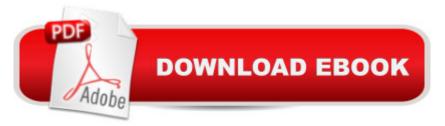

## Synopsis

This workbook explains the basics on how to start using MS Project 2010 with step-by-step guide and screenshots / pictures. By the end of this workbook, you should be able to:Open and close Project; Understand the Interface; Create a blank project; Create a project from a template; Open and close project files; Add tasks to a project; Set constraints on tasks; Understand key terms; View task information; Sort and filter tasks; Understand Task Indicators; Split tasks; Link and unlink tasks; Create summary and sub tasks; Create recurring tasks; Understand resources; Add and view resource information; Assign resources to tasks; Level resources; Understand different task and resource views, including the Team Planner; Use the Tools tabs and format the Timescale; Create a baseline; Update tasks and update the project; Understand the Project Status date; View the critical path; Use change highlighting; Create basic and visual reports; Compare projects; Check spelling; Use the Page Setup Dialog; Print a project; Email a project; Create a PDF of the project.

## **Book Information**

File Size: 9588 KB Print Length: 115 pages Publication Date: October 21, 2015 Sold by: Â Digital Services LLC Language: English ASIN: B0170MK6V8 Text-to-Speech: Enabled X-Rav: Not Enabled Word Wise: Enabled Lending: Not Enabled Enhanced Typesetting: Enabled Best Sellers Rank: #476,924 Paid in Kindle Store (See Top 100 Paid in Kindle Store) #76 in Books > Computers & Technology > Business Technology > Microsoft Project #85 in Books > Computers & Technology > Software > Microsoft > Microsoft Project #188 in Books > Computers & Technology > Certification > Microsoft

## Download to continue reading...

Bundle: New Perspectives on Microsoft Project 2010: Introductory + Microsoft Project 2010 60 Day Trial CD-ROM for Shelly/Rosenblatt's Systems Analysis and Design MS Project 2010 Beginner's Workbook A Comprehensive Guide to Project Management Schedule and Cost Control: Methods

and Models for Managing the Project Lifecycle (FT Press Project Management) Python: Learn Python in One Day and Learn It Well. Python for Beginners with Hands-on Project. (Learn Coding Fast with Hands-On Project Book 1) CSS (with HTML5): Learn CSS in One Day and Learn It Well. CSS for Beginners with Hands-on Project. Includes HTML5. (Learn Coding Fast with Hands-On Project Book 2) C#: Learn C# in One Day and Learn It Well. C# for Beginners with Hands-on Project. (Learn Coding Fast with Hands-On Project Book 3) Successful Project Management (with Microsoft Project CD-ROM) Revised An Introduction to Project Management, Fourth Edition : With Brief Guides to Microsoft Project 2013 and AtTask Project Management for Mining: Handbook for Delivering Project Success The Wiley Project Engineer's Desk Reference: Project Engineering, Operations, and Management Trivia: The Rosie Project: A Novel By Graeme Simsion (Trivia-On-Books) (The Rosie Project & The Rosie Effect Bundle Book 1) The Laramie Project and The Laramie Project: Ten Years Later Project: Killer (Project Series Book 1) New Perspectives on Microsoft Project 2010: Introductory (New Perspectives Series) Advances in Artificial Intelligence: Theories, Models, and Applications: 6th Hellenic Conference on AI, SETN 2010, Athens, Greece, May 4-7, 2010. Proceedings (Lecture Notes in Computer Science) Microsoft Word 2010: Comprehensive (SAM 2010 Compatible Products) New Perspectives on Microsoft Office 2010, Second Course (SAM 2010 Compatible Products) Microsoft Access 2010: Comprehensive (SAM 2010 Compatible Products) 10 Tips in 10 Minutes using Microsoft Outlook 2010 (Tips in Minutes using Windows 7 & Office 2010 Book 6) Microsoft Excel 2010: Introductory (Available Titles Skills Assessment Manager (SAM) - Office 2010)

<u>Dmca</u>